## Photoshop 2020 (version 21) keygen only Free Download

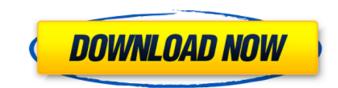

### **Photoshop 2020 (version 21) Crack + For PC Latest**

\* You can find tutorials for Photoshop at the Adobe online forum () as well as in other places online.

## Photoshop 2020 (version 21) (2022)

How To Use Photoshop Elements 2019 For Windows Photoshop Elements 2019 is no longer supported by Adobe and no longer offered new releases. It can be very expensive to buy a new version of Photoshop Elements. Wondering how to get the latest version of Photoshop Elements? You can download older versions of Photoshop Elements for Windows here. To upgrade your version of Photoshop Elements for Windows simply use the directions below. For more help with Photoshop Elements, see our Photoshop Elements guides. How to Get Photoshop Elements 2019 for Windows Using Photoshop Elements 2019 for Windows requires downloading and installing the Adobe App Manager is a tool designed for managing your Adobe apps and licenses. Download and install the App Manager here. Open the App Manager and click on Manage Adobe Apps. If needed, add Adobe® Photoshop® Elements® 2019 to the list. Select the app and click on Install. Your installation of the Adobe app has started. Close the App Manager by clicking on X in the upper right corner. Install Photoshop Elements 2019 for Windows Open the Adobe App Manager and click on Manage Adobe Apps. Select the Photoshop Elements 2019 for Windows application, click on Install. The app will be downloaded and installed. Close the App Manager by clicking on X in the upper right corner. Disable the Photoshop Elements 2019 app. Open the App Manager and click on Manage Adobe Apps. Select the Photoshop Elements 2019 app from the list. Check the box next to Disable to disable the app. In the list of apps, click on Advanced App Settings. In the Windows section, disable Windows Updates. Close the App Manager. As a safety measure, the Windows system will not run the app until you click on the Apply button and reboot the computer. How to Update Adobe Photoshop Elements 2019 for Windows Open the App Manager and click on Manage Adobe Apps. Select the Photoshop Elements 2019 for Windows Open the App Manager and click on Manage Adobe Apps. Select the Photoshop Elements 2019 for Windows Open the App Manager and click

### Photoshop 2020 (version 21) Crack+

It is well known that the strength of the absorbing matrix is a key factor in determining the optical flux loss of the system [@Qian01]. Here we find out that the optical loss is in general not only dependent on the strength of the absorbing matrix, but also on the degree of loading of the Pb-matrix. The dependence of the optical power loss on the degree of loading of the Pb matrix is shown in Figs. \[FIG11\]\] and \[FIG12\]\, for a system with the MgO matrix at the left end of the Pb-matrix, and a system with the Pb matrix at the right end of the Pb-matrix, respectively. As expected, the optical power loss increases with the amount of loading of the absorbing matrix. However, for a matrix with the same amount of loading, the optical loss is always smaller than that of a corresponding system with a semi-infinite Pb-matrix. This trend can be understood in terms of the spectrum of the laser beam. The beam attenuation inside the Pb matrix is proportional to \$\pmox\*exp(-z/\alpha)\\$. For two samples with the same absorption length of Pb, the loss caused by the Pb matrix with no loading. For simplicity, the losses of the two samples are considered as the incident optical power. The relation bewere. The relation bewere the load of the Pb matrix at the laser length of Pb, the loss can be expressed by the Pb matrix with loading. \[FIG12\]\] We have assumed that the laser light is initially completely polarized with the electric field perpendicular to the axis of the crystal, and all of the incident light is transmitted through the Pb and MgO layers as shown in Fig. \[FIG13\]. This assumption can be proved to be reasonable, since the coupling efficiency into a nonpolar material is usually very low. As a result, the relative ratio of the average

#### What's New in the?

Q: Сложная структура БД в Андроид Есть задача получить несколько записей из базы SQLite на андроиде (примерно 60-150 записей). Структура таблицы как сказали в комментариях работает и при помощи нескольких запросов я получаю все время по одной записи, но при отправки запроса все действительно получаю всех записей. Структура сервера ведется вида [192.168.7.69] { "\_id" : "123", "user" : "root", "su" : "01" } [192.168.7.69] { "\_id" : "234", "user" : "root", "su" : "01" } А отправить запрос всего поля которые можно делать без о�

# System Requirements For Photoshop 2020 (version 21):

Windows 7 and 8/8.1 1 GHz Processor 512 MB RAM 20 GB Hard Drive Internet Connection In this first chapter, we will cover the five basic moves, followed by a couple of advanced moves. If you're a regular reader of my blog, or if you've been to any of my previous posts, you should now have a fairly good understanding of both boxing and MMA. If this is your first time reading about this subject, please do yourself a favour and grab a cup of coffee and read on...